Випуск 3

OBA B

ФедВіМ-ПРАВД Газета шкільного дитячого самоврядування ХЗОШ № 70 "ФедВіМ"

("Федерація Вільних Міст")

# Ми півфіналісти

保護 関数

В цьому випуску:

Ми полуфіналісти 1

17 листопада 2015 року у ККЗ «Україна» відбулася 1/4 гра Чемпіонату шкільних команд КВК міста Харкова сезону 2015-2016 рр. Наш район представляли дві команди: «Катамаран» (ХЗОШ №157) та «Траса №70» (ХЗОШ №70). Обидві команди вийшли до півфіналу. Наступний етап відбудеться у лютому 2016 року. Бажаємо успіхів!

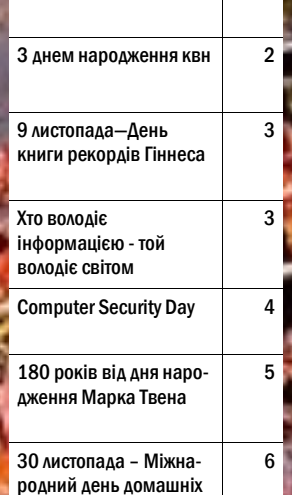

улюбленців

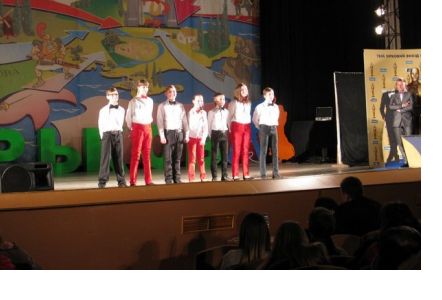

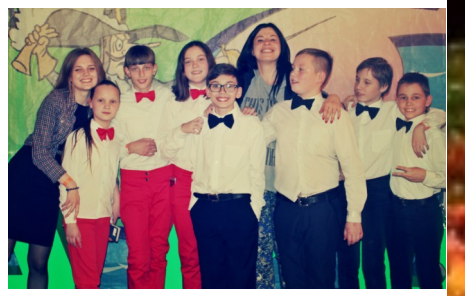

Л И С Т О П А Д — 2015

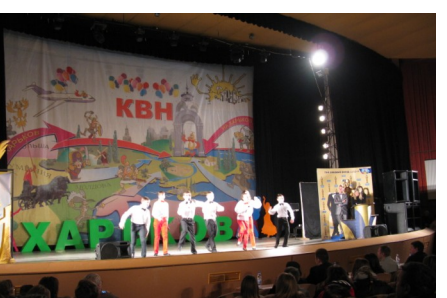

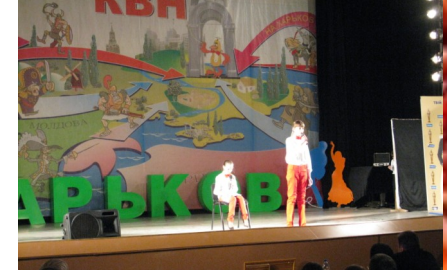

### З днем народження, квн

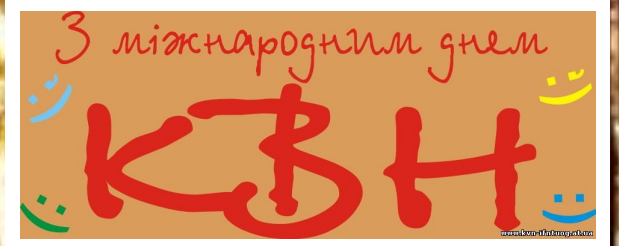

Всіма улюблена телепередача КВН вже досить скоро відзначить свій 55-річний ювілей. За роки свого існування вона не тільки полюбилася багатьом телеглядачам, але і дала дорогу в життя чималій кількості своїх учасників, а для когось навіть стала способом життя. І протягом цих років КВН-щики не тільки Росії, Білорусі, України, Казахстану, Узбекистану, Абхазії, але і багатьох інших країн СНД та навіть Америки , Ізраїлю та Канади відзначають своє офіційне свято - Всесвітній день КВК. Але дата святкування, 8 листопада, обрана не випадково - це день виходу першої передачі у далекому 1961 році. А почала зароджуватися гра значно раніше.

#### **Історія появи телепередачі КВК**

У 1956 році на радянському телебаченні вперше з'явилася ідея організації гумористичної передачі з участю глядачів. Називалася вона «Вечір веселих запитань» і була задумана за образом чеської телепередачі. Крім того, що нічого подібного радянський народ по телевізору ні $: COH$ 

коли не бачив, даний проект був цікавий людям ще й тим, що транслювався в прямому ефірі. Однак світ побачили лише три випуски, що вийшли в 1957 році. Причиною закриття стала забудькуватість ведучого - Микити Богословського. Він оголо-

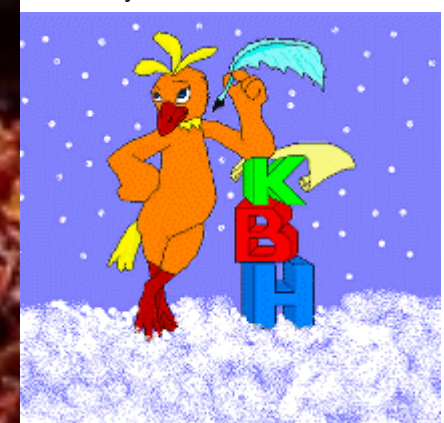

сив людям про те, що на наступній передачі приз отримає людина, яка прийде в шубі і валянках. Але зовсім забув згадати про такий важливий атрибут для отримання подарунка, як новорічна газета 1956 р. Ну а в зв'язку з тим, що проблем з зимовим одягом у людей не було, а про газету вони не знали, охочих виявилося досить багато. Це і послужило причиною заворушень, скандалу і подальшого закриття телепередачі. Але популярність навіть такої невеликої кількості випусків «Вечори веселих питань»

змусила

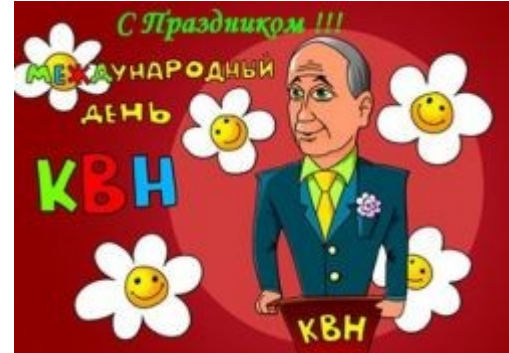

«Фестивальну редакцію ЦТ» на чолі з Сергієм Муратовим замислитися про створення такої веселої програми. І через 4 роки, а саме 8 листопада 1961 року, на телеекрани країни вперше вийшла

> передача під назвою КВН. Її ведучим протягом перших трьох років був Альберт Аксельрод. А згодом редакція запросила на цю посаду молоденького студента МІІТ - Олександра Маслякова, який вів КВК до моменту його закриття в 1971 році.

#### **Свято День КВН**

Вперше дата святкування Міжнародного дня КВН була позначена задовго до його відродження на телебаченні через 15 років. Перший спецпроект, присвячений цьому святу, відбувся 8 листопада 2001 року на честь 40-

річчя клубу. Проте свій перший день народження КВН-щики відзначили за п'ять років до цієї події в рамках концерту «Нам-35». Саме в цьому році керівництво клубу відчуло впевненість у тому, що проекту судилося «жити» ще довгі роки. Перший спеціальний КВН-ський захід було вирішено відзначити грою незвичайних команд, а збірних 20-го і 21-го століть. Це були провідні гравці кращих команд, які просто «підірвали» своїми жартами країну. Після такого успіху було вирішено влаштовувати такі позасезонні ігри щороку на честь Дня сміху КВН. З тих пір своє свято КВНщики відзначають грою двох оригінально зібраних команд.

## 9 листопада—День книги рекордів Гіннеса

Найпопулярніший у світі довідник має давню

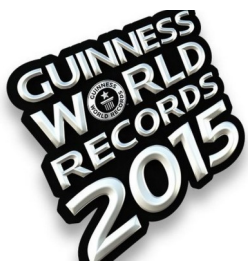

історію, проте відзначати день рекордів Гіннеса почали лише в 2005 році, коли був проданий 100 - мільйонний екземпляр Книги і вона отримала титул "книги, захищеної авторським правом, яка найбільше продається в світі".

 Книгу рекордів створив британський інженер і власник пивоварні Х'ю Бівер. У листопаді 1951 року він відправився з друзями на полювання. Увечері в барі між чоловіками зав'язалася суперечка, який з диких птахів найшвидший. Чоловіки переглянули кілька різних довідників, але відповіді не знайшли. Тоді Бівер вирішив створити книгу, в якій будуть зібрані всі рекорди. Назвав він її на честь своєї пивоварні.

 Нині продається більше 100 мільйонів копій "Книги рекордів Гіннеса" більш ніж у 100 країнах і на 37 мовах.

 Рекорди у книзі реєструються в трьох категоріях:

- най-най: більше, менше, швидше, довше і т.д., тобто те, що можна порівняти і має змагальний критерій;

- найперше (підкатегорії: найдавніше і найстаріше з існуючого): перше в теорії, за легендою, версії, прототипи, проекти, передісторія, спроби (у тому числі невдалі); перший діючий - зразок; перше масове, серійне, широкого споживання; перші серед чоловіків і жінок;

- єдине у своєму роді: те, що має винятковий характер, неможливо повторити, є екзотикою.

Наша газета закликає встановлювати нові й нові рекорди, які прославлять наше місто на весь світ!

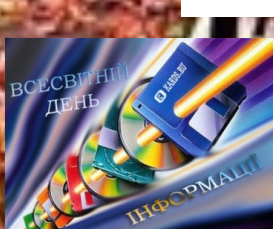

Хто володіє інформацією - той володіє світом

- and

26 листопада відзначається Всесвітній день інформації (World Information Day). Він проводиться щорічно з 1994 року за ініціативою Міжнародної академії інформатизації (МАІ), що має генеральний

консультативний статус в Економічній і Соціальній радах ООН і Світового інформаціологічного парламенту (СІП), повідомляє «Calend.ru».

Цього року День інформації відзначається вже 23-тій раз. Так, у цей день у 1992 році був проведений перший Міжнародний форум інформатизації. Сьогодні Всесвітній день інформації відзначається у багатьох країнах світу.

Інформація, в широкому сенсі, - відомості, що передаються одними людьми іншим людям усним, письмовим або будь-яким іншим способом (наприклад, за допомогою умовних сигналів з використанням технічних засобів), а також сам процес передачі або отримання цих відомостей. Інформація завжди відігравала в житті людства дуже важливу роль. Від середини 20 століття внаслідок соціального прогресу і стрімкого розвитку науки і техніки роль інформації незмірно зросла. На даний момент світовою тенденцією стала модернізація телемовлення за допомогою переходу на цифрові технології, розвиток високошвидкісного інтернету та мобільного зв'язку.

Інформація - чи не головна цінність в сучасному світі. Всі знають знамениту фразу: «Хто володіє інформацією - той володіє світом». Причому її кількість

щодня зростає. Цифрове майбутнє, про яке раніше і подумати не могли (ПК, телефон, Інтернет, планше-

тник...), стає звичним цифровим сьогоденням. Але важливо зазначити, що, крім цього, відбувається і лавиноподібне наростання маси різноманітної інформації, яка отримала назву «інформаційного вибуху». А

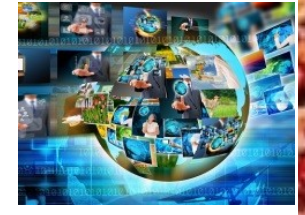

тут вже недалеко і до "інформаційного стресу". Останнім часом психологи заговорили про те, що невміння користуватися інформаційними технологіями і самою отриманою інформацією, а точніше, контролювати її якість і обсяг, призводить до так званого «інформаційного стресу», що може загрожувати як соціальними наслідками, так і проблемами зі здоров'ям. І важливо пам'ятати про це.

Варто зазначити, що одним із найважливіших напрямків інформатизації суспільства стає розвиток онлайн-технологій у багатьох сферах життєдіяльності людини і суспільства в цілому.

Нагадаємо, що ОБСЄ просувала декларацію про захист фундаментальних людських свобод у цифрову епоху. Законопроект передбачав нормативне закріплення права блогерів, користувачів соціальних мереж, читачів та редакторів інтернет-ЗМІ. Раніше повідомлялося, що 47 країн-членів Ради з прав людини ООН [прийняли](http://ua.korrespondent.net/business/web/1368175-oon-prijnyala-rezolyuciyu-pro-svobodu-slova-v-interneti?utm_medium=link&utm_source=bigmir.net&utm_campaign=news) резолюцію про право на свободу слова в інтернеті.

### **Computer Security Day**

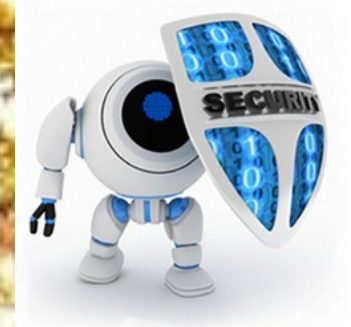

В 1988 году американская Ассоциация компьютерного оборудования объявила 30 ноября Международным днем защиты информации (Computer Security **Day). Целью Дня является** напоминание пользователям о необходимости защиты их компьютеров и всей хранимой в них информации. Провозглашая День, Ассоциация намере-

валась напомнить всем о необходимости защиты компьютерной информации, а также обратить внимание производителей и пользователей оборудования и программных средств на проблемы безопасности. 1988 год год не случайно стал родоначальником праздника, именно в этот год была зафиксирована первая массовая эпидемия «червя», получившего название по имени своего создателя - Морриса. Именно тогда специалисты задумались о необходимости комплексного подхода к обеспечению информационной безопасности, хотя прототип первого компьютерного вируса появился уже в 1983 году. С тех пор в этот день

по инициативе Ассоциации компьютерного оборудова-НИЯ ПРОВОДЯТСЯ международные конференции по защите информации, сопровождаемые массой интересных и полезных мероприятий. В частности, сообщается о размере

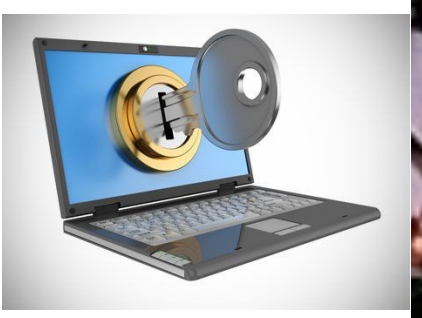

ущерба, получаемого незащищенным оборудованием.

На протяжении нескольких лет основной идеей всех проводимых мероприятий стало напоминание, что каждый пользователь должен лично отвечать, обеспечивать и поддерживать защиту информационных активов и ресурсов.

И этот день - хороший повод для выполнения простых нижеперечисленных правил, которые необходимо помнить всегда, садясь за монитор компьютера:

#### 1. Прочитай корпоративные документы по информационной безопасности.

Если на твоем предприятии имеется документация по информационной безопасности, прочитай ее, даже если ты ознакомился с ней ранее.

#### 2. Проверь безопасность вашего компьютерного оборудования.

о Используй пароли для предотвращения несанкционированного доступа к компьютерам.

о По возможности прими меры для предотвращения выноса оборудования: ограничить доступ посторонних, убрать мобильное оборудование в шкаф\стол\сейф, закрепить компьютер к конструкциям кабинета\комнаты или тяжелым предметам с помощью крепежных элементов и устройств, чтобы предотвратить их вынос\кражу. Это особенно важно для ноутбуков и других мобильных устройств.

3. Проведи инвентаризацию программного обеспечения

#### (ПО) и уязвимостей.

*Committee Committee Committee Committee Committee Committee Committee Committee Committee Committee Committee* 

о Удали ненужное ПО, сделай обновления (Update) необхо димого в работе ПО. Если у тебя нет необходимой квалификации, знаний, то обратись к специалисту по этому вопpocy.

о Когда ты последний раз менял свой пароль? Сделай это сегодня, если ты не можеш

**ВСПОМНИТЬ** о Установи антивирусное программное обеспечение. Если у тебя нет необходимой квалификации, знаний, то обратись к специалисту по этому вопро-

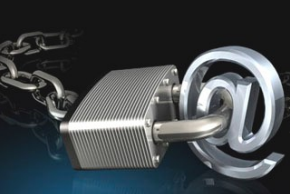

о Проверь компьютер на нали-

чие вирусов. Если обнаружен вирус, удали его.

#### 4. Обнови руководство, документы по информационной безопасности.

Если ты специалист по информационной безопасности, то оцени актуальность нормативной документации по информационной безопасности, внеси необходимые изменения. Доведи основные принципы безопасной работы до персонала, друзей, знакомых и членов семьи.

5. Проведи резервное копирование данных компьютера. Если ты не проводишь регулярного резервного копирования данных, то сделай сегодня следующее: составь план проведения резервного копирования, чтобы выполнять его или воспользуйся программным обеспечением для автоматического выполнения резервирования данных. о Разработай общий план восстановления данных для всех компьютерных системах, которые могут понадобить-CЯ.

о Рассмотри и выбери оптимальный вариант резервирования - облако, флешки, жесткие диски и т.д.

о Убедись, что ведутся журналы отчетов резервирования на каждом компьютере.

#### 6. Подумай об охране и безопасности портативных компьютеров и электронных гаджетов.

о Никогда не оставляй ноутбук или другие электронные гаджеты на открытом месте, например, в автомобиле. Всегда храни их вне поля зрения, а еще лучше, возьми его с собой.

о Не забудь забрать свой ноутбук, USB-флешку или другой электронный гаджет после их использования в баре, кафе ИЛИ В ЧЬАМ-ЛИЙО ЛО-

ме, чтобы исключить возможность доступа любому человеку к личной или корпоративной информации. о Избегай использования ноутбука, других электронных гаджетов в местах, где риск грабежа и кар-

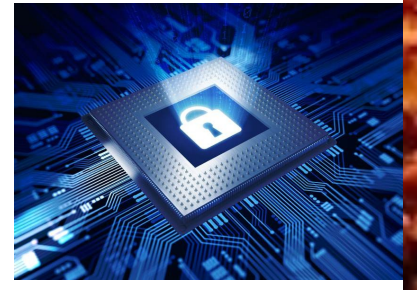

.<br>манных краж велик или не известен, например, в путешествиях, в незнакомых местах.

о Избегай расположения жидкостей, таких как вода или кофе рядом с компьютером. Разлив жидкости на оборудование может повлечь за собой очень дорогостоящий ремонт, не говоря уже об опасности потери данных!

7. Делай профилактику старых компьютеров.

**CARL AN** 

## 180 років від дня народження Марка Твена

*Через 20 років ви будете більше розчаровані тими речами, які ви не робили, ніж тими, які ви зробили. Так відчальте від тихої пристані. Відчуйте попутний вітер у вашому вітрилі. Рухайтеся вперед, дійте, відкривайте!*

#### *Марк Твен*

has have called the lamphing To distinguish Li the other the old has Fthemonkey called the -l deat several of the umeno - C others do that + exclusively the La is the only or Aviend That cover the only sould mind, The only on Saw The Do Ja fola shane Unarte homin

 Семюель Ленгхорн Клеменс народився 30 листопада 1835 в містечку Флорида (штат Міссурі) у сім'ї тенесійського купця Джона Маршала Клеменса і Джейн Лемптон Клемент. Він був шостою дитиною у сім'ї з сімома дітьми. Тільки троє його братів та сестер пережили дитинство. Коли Марку Твену було 4 роки, його сім'я переїздить у містечко Ганнібал, де був річковий порт на річці Міссісіпі. Згодом Ганнібал послужить праобразом містечка у знаменитих романах "Пригоди Тома Сойєра" та "Пригоди Гекльберрі Фінна". В цей час Міссурі був рабовласницькийм штатом,

тому вже в цей час Марк Твен зміг ознайомитися із рабством, яке буде згодом описувати і засуджувати у своїх творах.

 У березні 1847 року, коли Марку Твену було 11 років, його батько помер через пнев-

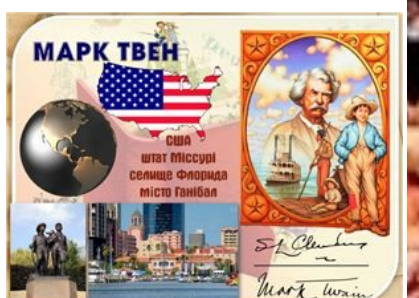

монію. Наступного року він починає працювати помічником у друкарні. З 1851 займається набором (друком) і редакцією статей та гумористичних нарисів для "Ганнібальського журналу", газети, власником якої був його брат Оріон. У віці 18 років він залишив Ганнібал і пра-

цював у друкарнях у Нью-Йорку, Філадельфії, Сент-Луїсі та інших містах. Він займався самоосвітою, багато часу проводячи у бібліотеці, таким чином отримуючи стільки знань, скільки він би зміг одержати, закінчивши звичайну школу. У віці 22 років Твен повернувся в Міссурі. На шляху до Нового Орлеану Марк Твен подорожував на пароплаві. Тоді ж у нього з'явилася мрія стати капітаном корабля.

 Твен надзвичайно ретельно вивчив 2 000 миль річки Міссісіпі за два роки, аж поки він не отримав у 1859 році диплом капітана корабля. Капітаном працював доти, поки не спалахнула Громадянська війна і судноплавство на Міссісіппі припинилося.

 Марк Твен спрямовує свій шлях на захід, до брата в Неваду. Саме пройшла чутка, що в диких преріях цього штату знайшли срібло і золото. Тут Семюель працював ці-

лий рік на срібному руднику. Паралельно з цим він писав гумористичні розповіді для газети у Вірджині-Сіті й у серпні 1862 одержав запрошення стати її співробітником. Осьде і довелося Семюелю Клеменсу шукати для себе псевдонім. Не довго думаючи, він згадав рідну річку і взяв собі в якості його вираження «лотових» на Міссісіпі, що викрикували «Мірка два» («mark twain»), що означало достатню глибину для безпечного плавання. От так на просторах Америки і з'явився письменник Марк Твен, який зумів у майбутньому завоювати своєю творчістю світове визнання.

 А в 1876 році побачила світ нова книга Марка Твена, що не тільки закріплює його в якості видатного американського письменника, але і назавжди внесла його ім'я в історію світової літератури. Це були знамениті «Пригоди Тома Сойєра». По суті, письменникові і видумувати нічого не довелося. Він згадав дитинство в Ганнібалі і своє життя в ті роки. І от на сторінках книги з'явилося містечко, в якому легко можна розпізнати риси Ганнібала, як утім, і риси

безлічі інших дрібних населених пунктів, розкинутих по берегах Міссісіпі. А в Томі Сойєрі можна легко впізнати юного Семюеля Клеменса, який дуже не любив школу й у 9 років уже палив.

**BERTH AND ARRANGEMENT** 

 До 1884 року Марк Твен був уже відомим літератором і до того ж ще і став успішним бізнесменом. Він заснував видавничу фірму. Однією з перших книг, опублікованих власним видавництвом, стали його «Пригоди Гекльберрі Фіна». Твір, який, по визнанню критиків, став кращим у творчості Марка Твена, задумувався як

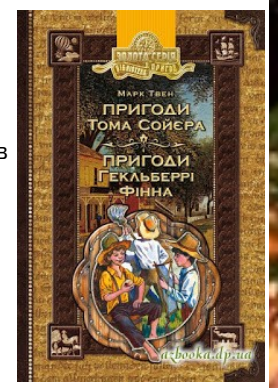

продовження «Пригод Тома Сойєра». Однак, він вийшов набагато більш складним і багатошаровим.

 У 1901 році він одержав почесний ступінь доктора красного письменства від Єльского університету. У наступному році — почесний ступінь доктора права від Міссурійського університету. Він дуже пишався цими званнями. Для людини, яка у 12 років покинула школу, визнання його таланту ученими мужами знаменитих університетів було дуже приємно.

 Марк Твен народився в 1835 році, в той день, коли поруч з Землею пролітала комета Галлея, і помер в 1910 році в день її наступної появи близько земної орбіти. Письменник і сам передбачив свою смерть ще в 1909 році: «Я прийшов у цей світ разом з кометою Галлея і в наступному році покину його разом з нею». Марк Твен дружив з одним з найзагадковіших людей свого часу - винахідником Ніколою Тесла. Письменник і сам запатентував кілька винаходів, як то: саморегульовані підтяжки і альбом для вирізок з клейкими сторінками. Також Марк Твен винайшов блокнот з відривними листочкамиc для журналістів, шафу з розсувними полицями, машинку для зав'язування краваток. У США створено два музеї Марка Твена. Один розташований у місті його дитинства - Ганнібалі (штат Міссурі), а другий - у Гартфорді (штат Коннектикут). Музей у м. Ганнібалі називають "Будинком Тома Сойєра".

### 30 листопада – Міжнародний день домашніх улюбленців

**ALC: YES** 

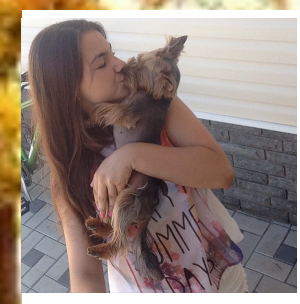

 А чи знаєте ви, що існує свято домашніх улюбленців? Відзначають Міжнародний день домашніх тварин у різних країнах світу посвоєму. Хтось у цей день дозволяє свої домашнім вихованцям робити все, що раніше заборонялось: гризти

**AND A REAL PROPERTY** 

спеціальні розплідники для кішок і собак, де тварин стерилізують, лікують і забезпечують ситу старість. Офіційно день домашніх тварин у нас в Україні не святкують. Та це не привід не відзначити таке гарне домашнє свято. Обов'язково приділіть у цей день більше уваги своїм маленьким друзям!

and the process of the control of the con-

меблі, кататися на шторах чи навіть їсти зі столу. Хтось іде разом з домашньою тваринкою в салон краси, інший купує для свого улюбленця величезну кількість смакоти, а ще хтось просто приділяє максимум уваги своєму пернатому, водоплавному або чотириногому другові.

Сьогодні є багато бутиків одягу для тварин, салони краси та клініки для су-

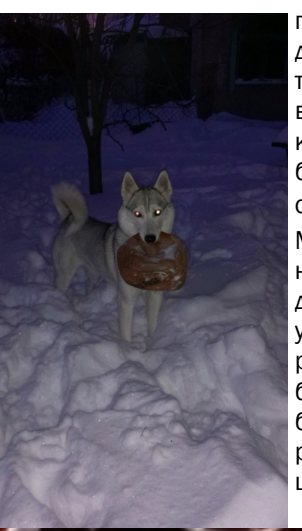

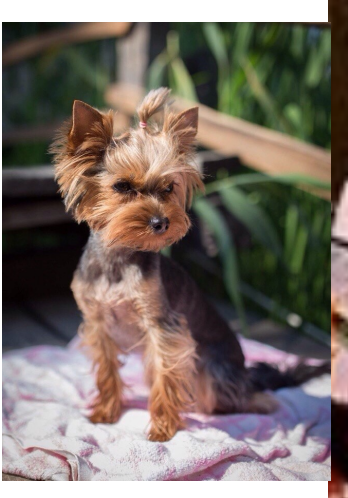

пердбайливих власників домашніх тварин. Але для тварини важливо не те, що ви одягнете її в екслюзивну кофтинку, а кращим для неї буде ваше відповідальне ставлення до неї. Міжнародний день домаш-

ніх тварин зайвий раз нагадує людству про те, що воно у відповіді за тих, кого приручило. Приділяти увагу проблемам великої кількості бездомних і здичавілих тварин необхідно завжди. З цією метою створюються

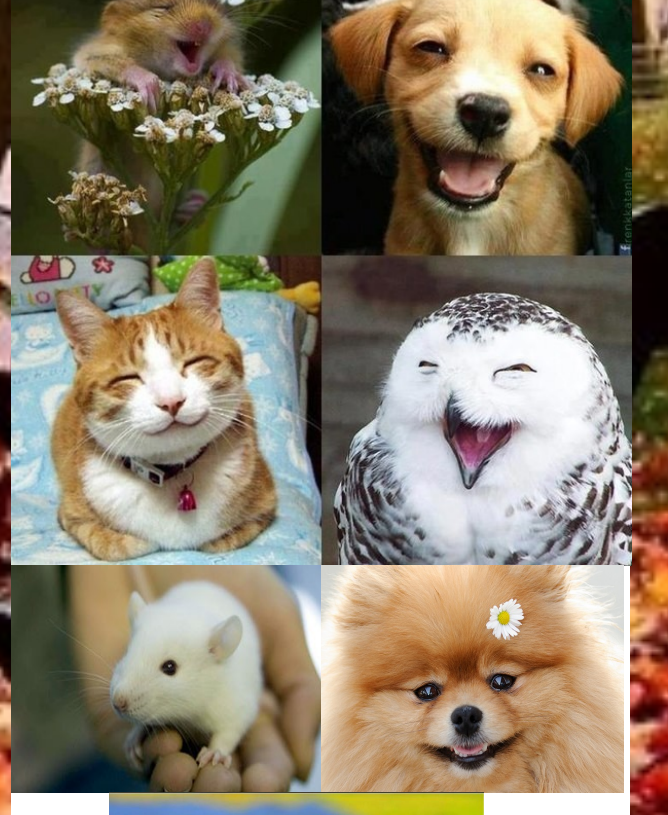

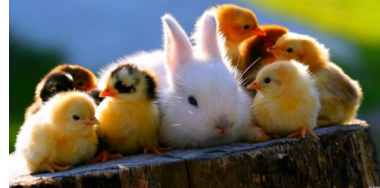

Видання «ФедВім - ПРАВДА» Засновник - викладацький колектив ХЗОШ №70 Редакція

Головний редактор - Козека Ірина Іванівна Відповідальний редактор - Рогожина Анастасія Літературний редактор - Третяк Лідія Олександрівна Комп'ютерний дизайн - Євтушенко Олена Вікторівна Керівник фотогрупи — Лозова Катерина Сергіївна Оглядачі — Воронова Емілія, Гудзенко Катерина, Максимченко Роман, Хохлова Анастасія Інтерв'ювери — Супрунова Валерія, Гриценко Олек-

сандра, Заєва Тетяна

**Если у тебя неравнодушное сердце, острый глаз и умелое перо, пиши и присылай материалы на почтовый ящик** [sch70@kharkivosvita.net.ua](http://school70.edu.kh.ua/)